## SAP ABAP table SWRURLRT {URL at Runtime (Header Data)}

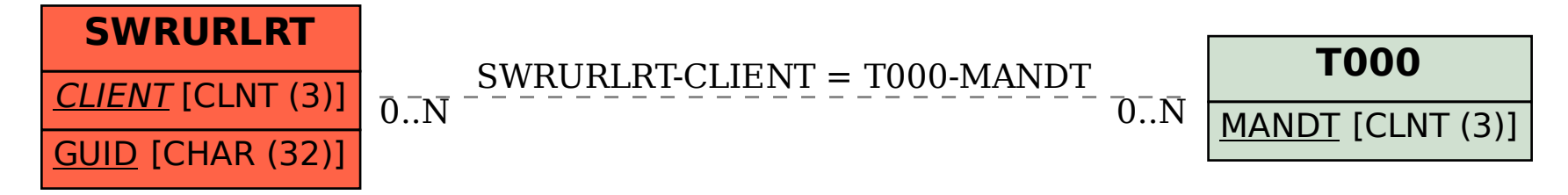